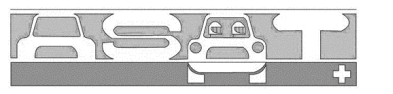

ASSOCIAZIONE SPORT AUTO TICINO

## **CAMPIONATO SVIZZERO 2006 Formel LISTA junior** SERIE, FELD 6

**IT1** T<sub>2</sub>  $\overline{131}$ Autodromo Riccardo Paletti 2.375m.

## CLASSIFICA GIRI VELOCI 1º PROVA - ESSAIS

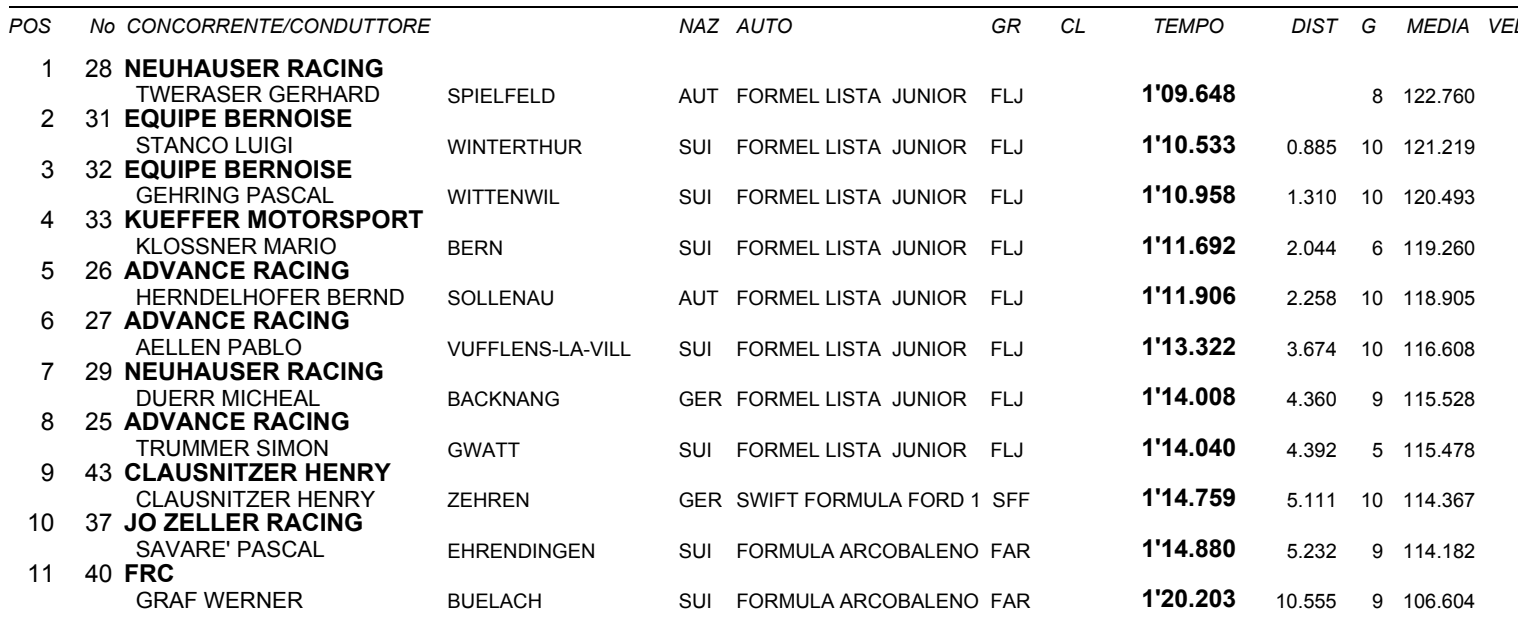

Esposta ore:

IL DIRETTORE DI GARA : Crivelli Fabio

IL D.S. CRONOMETRAGGIO : Rapi Andrea